**Hinweis zum Ausfüllen**

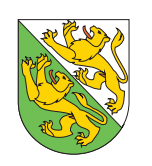

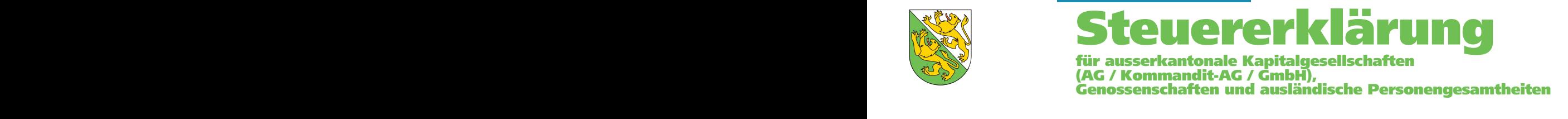

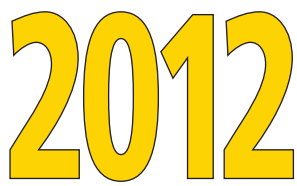

## **Kanton Thurgau Staats- und Gemeindesteuern**

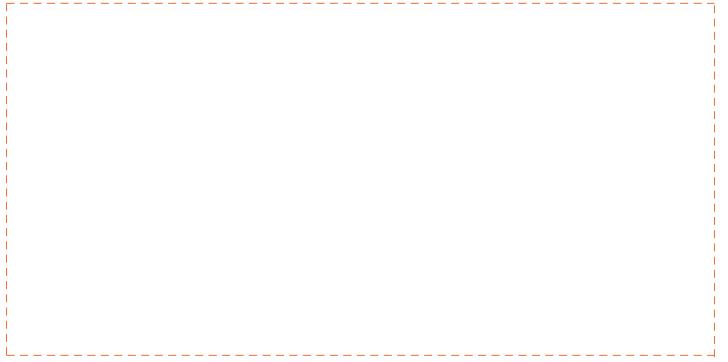

*Der Steuererklärung ist die unterzeichnete Jahresrechnung (Bilanz, Erfolgsrechnung und Anhang) des im Kalenderjahr 2012 abgeschlossenen Geschäftsjahres beizulegen. Generell sind nur ganze Frankenbeträge anzugeben.*

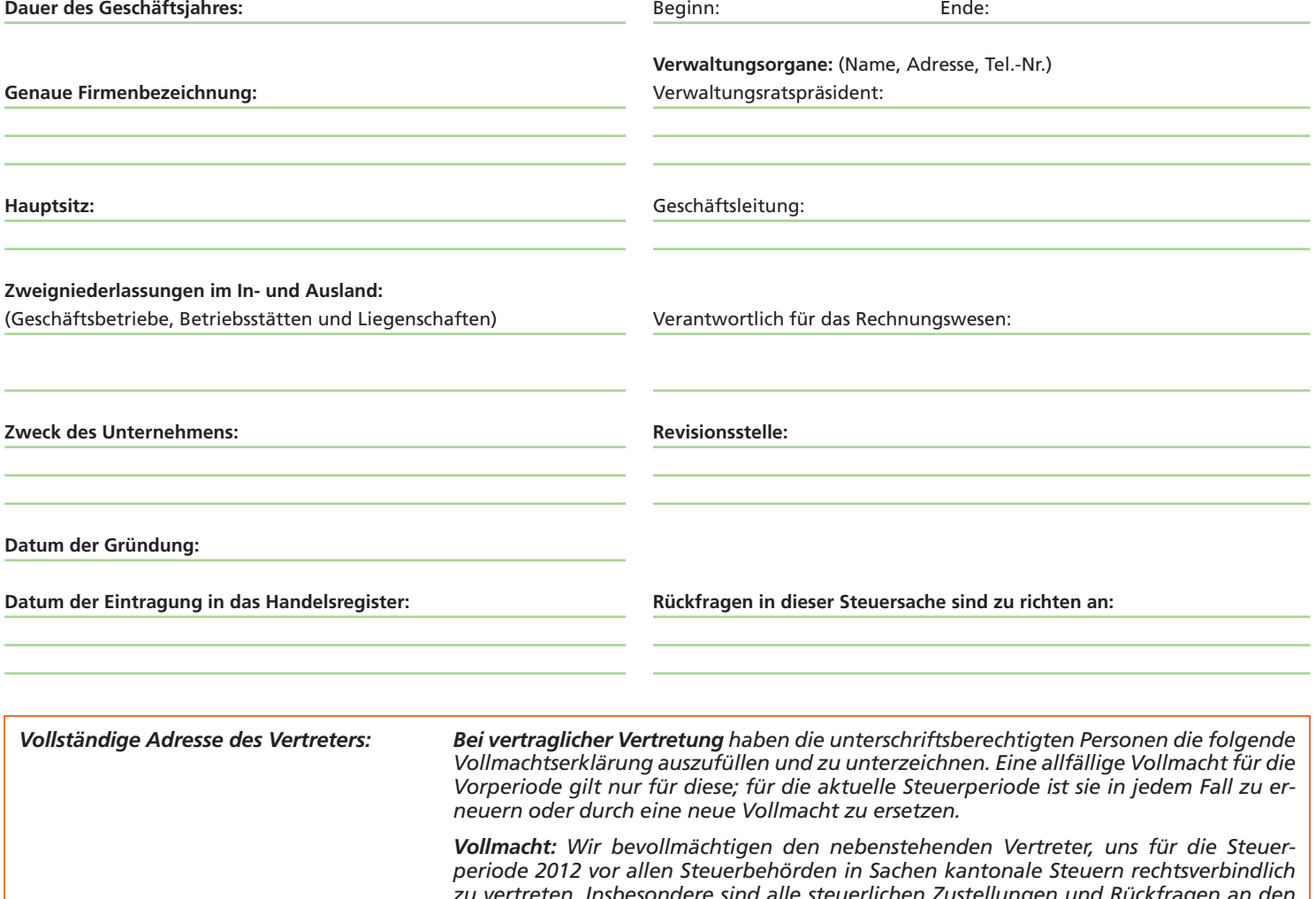

*zu vertreten. Insbesondere sind alle steuerlichen Zustellungen und Rückfragen an den Vertreter zu richten.*

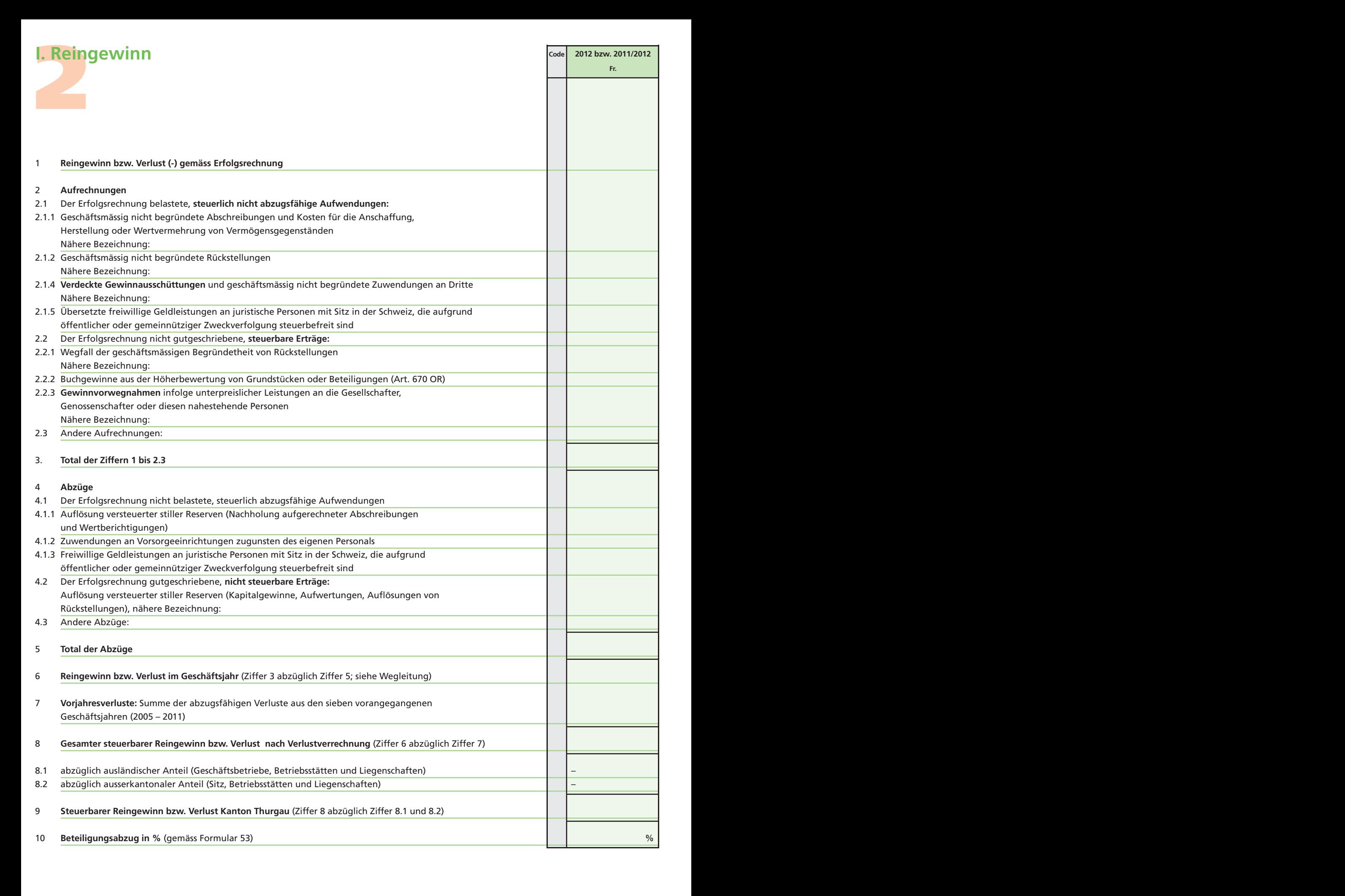

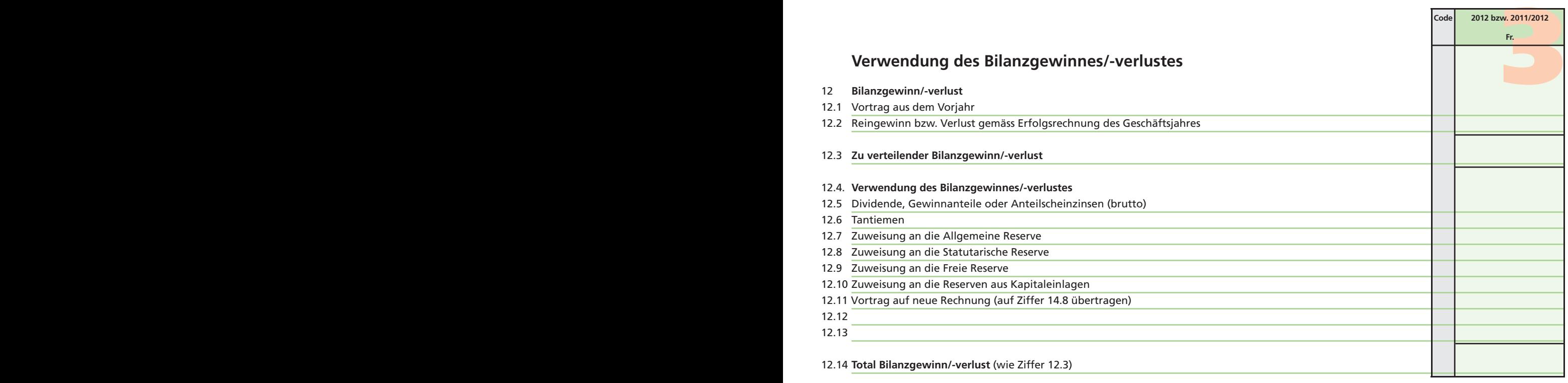

**2012 bzw. 2011/2012**

**Code**

## **II. Kapital und Reserven**

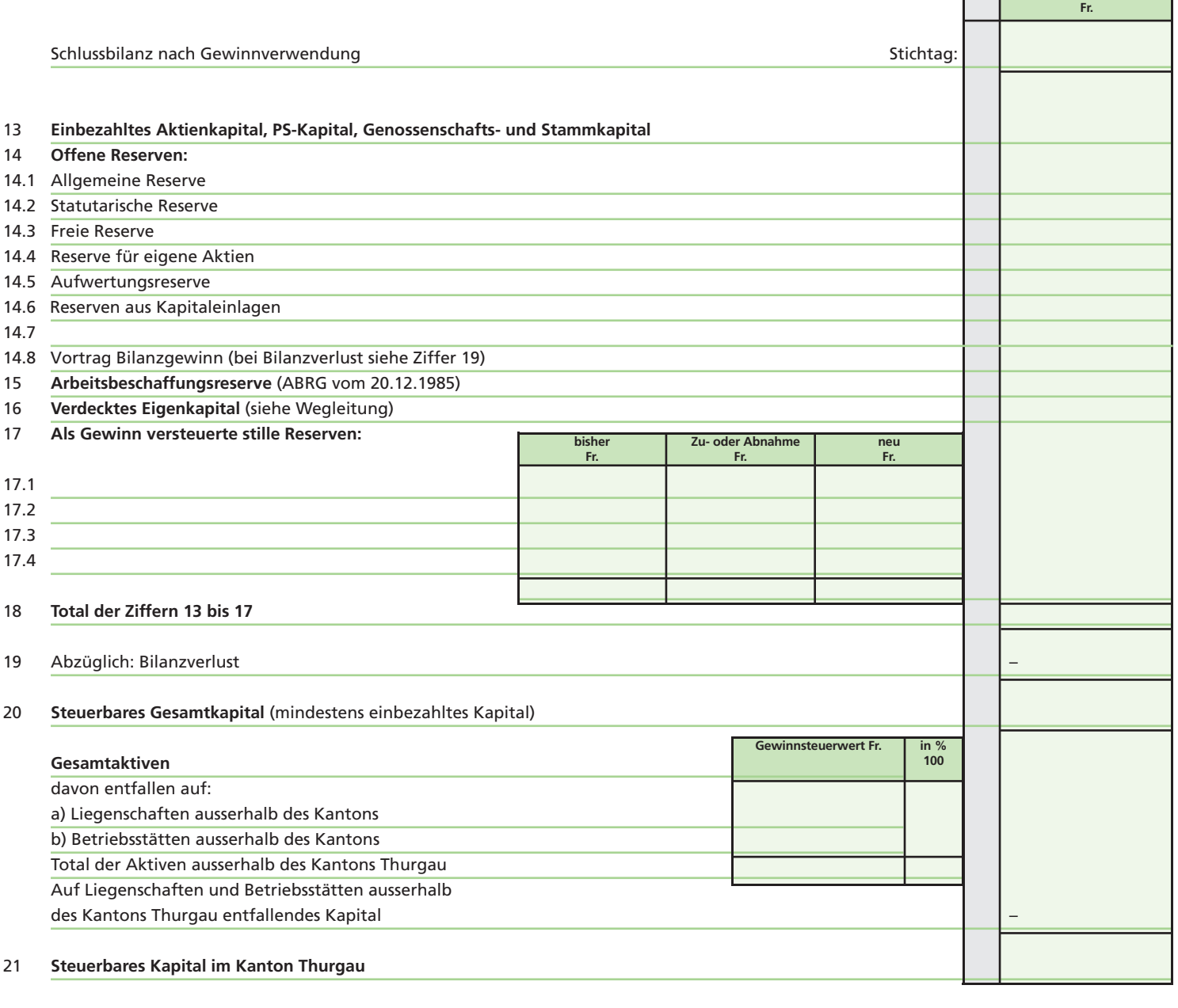

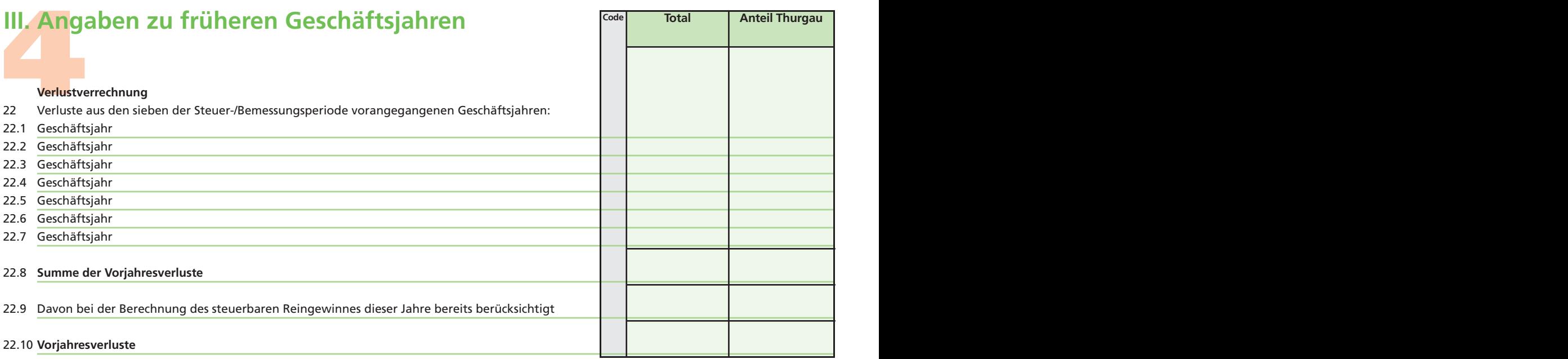

## Bemerkungen:

## **Beilagen:**

Bilanz / Erfolgsrechnung / Anhang (mit Vorjahresvergleich) Formulare 50a, 50b, 52, 53 Kontokorrentkonto Anteilsinhaber/innen

**Die Richtigkeit und Vollständigkeit der Angaben bezeugt:**

Ort und Datum: Stempel und Unterschrift:

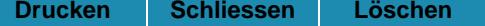